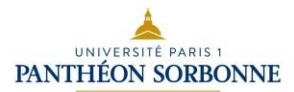

# Les types de questions - QCM

# Table des matières

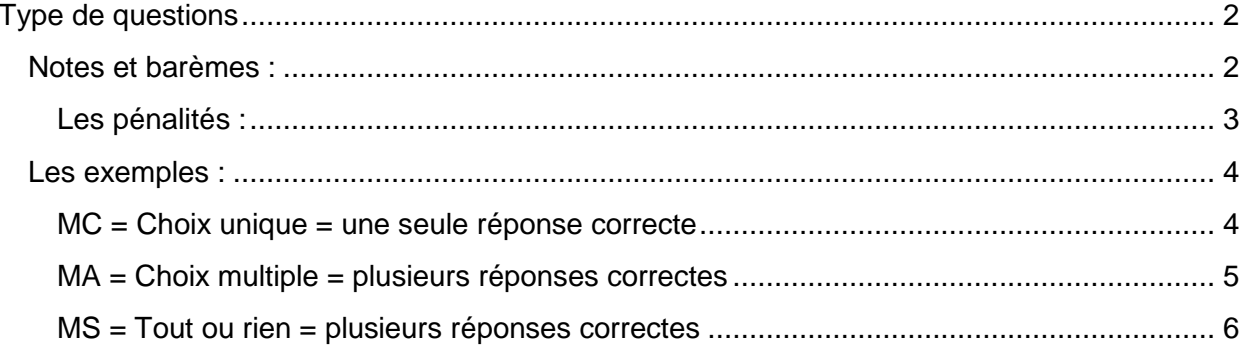

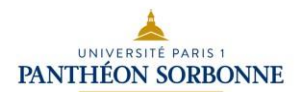

# <span id="page-1-0"></span>Type de questions

### <span id="page-1-1"></span>**Notes et barèmes :**

#### POUR RAPPEL

- L'outil compte le nombre de points attribuables et calcule ensuite la note sur 20 automatiquement (on peut également choisir de noter le test sur 10 ou 30 etc.)

- Attribuer les points sous forme de pourcentage : si une réponse correcte vaut 1, indiquer 100. Si deux réponses correctes valent chacune 0,5, indiquer 50 et 50 pour chacune d'elle etc.

Champ « **Note** » - il s'agit du « score » accordé à chacune des réponses correctes de votre question. Ces notes représentent des pourcentages, mais il est inutile d'indiquer le signe % dans la cellule, juste la valeur désirée (100, 50 etc.).

#### L'outil propose **trois types de questions** différentes :

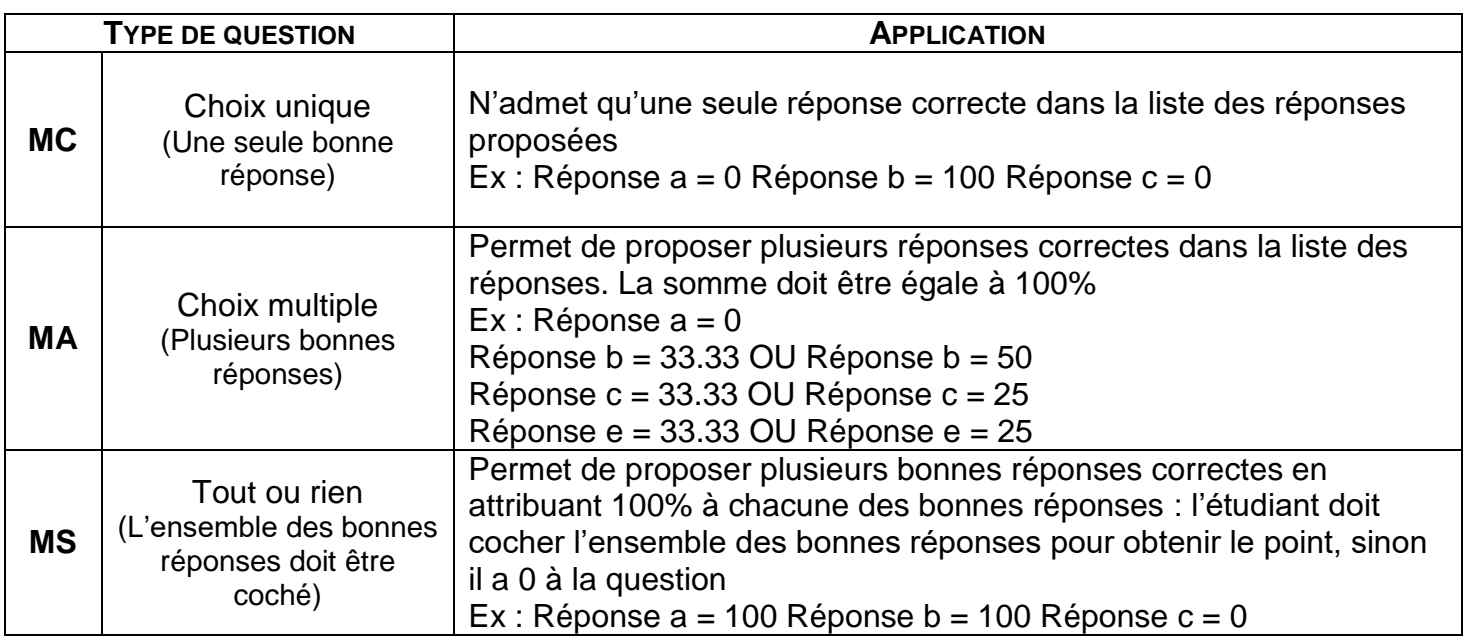

**Attention** : pour les questions de type MC et MA, la **somme** du score accordé aux réponses correctes doit toujours être égale à 100. Pour les questions de type MS, il faut que **chacun** des scores soit égal à 100.

- **Remarque** : l'outil comptabilise les points attribuables dans le test et reporte cette la note sur 20 (il est toutefois également possible de reporter la note sur 40, 50 etc.).
- Vous avez la possibilité d'attribuer des **points de pénalités** aux mauvaises réponses

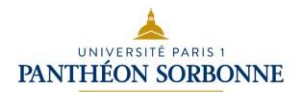

# <span id="page-2-0"></span>Les pénalités :

Les points de pénalités ne peuvent être utilisés qu'avec les types de question **MC** (choix unique) et **MA** (choix multiple).

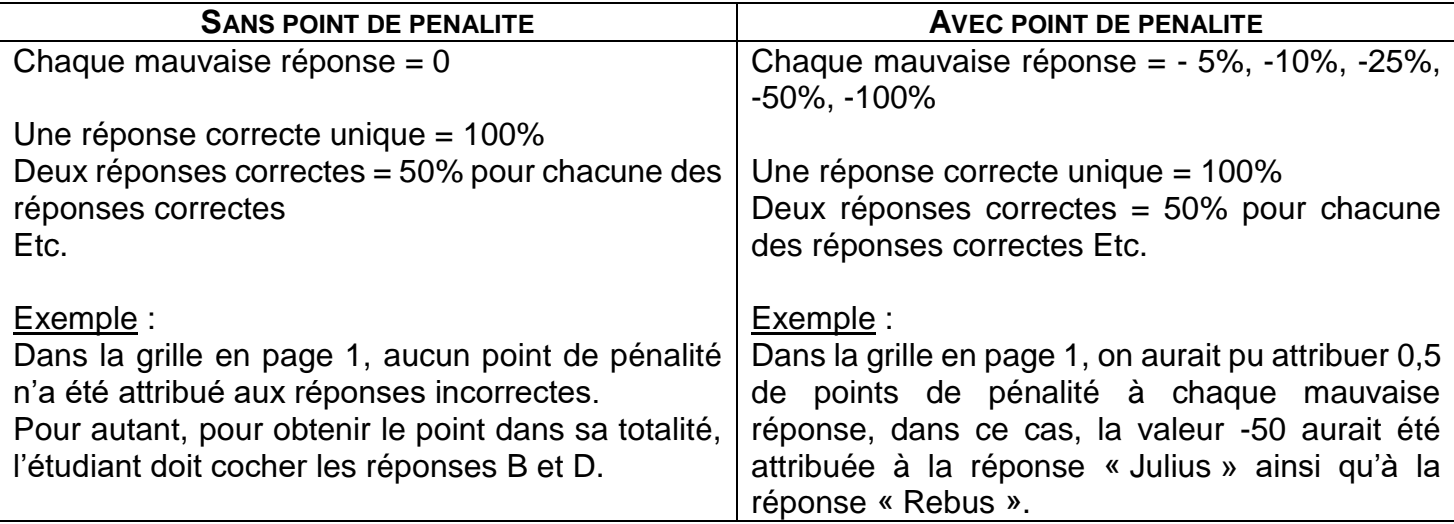

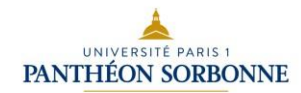

#### <span id="page-3-0"></span>**Les exemples :**

Les fichiers Word « matrice » sont adaptés aux différents types de question :

# <span id="page-3-1"></span>MC = Choix unique = une seule réponse correcte

L'étudiant obtient la totalité du point en cochant la bonne réponse.

#### Question\_01

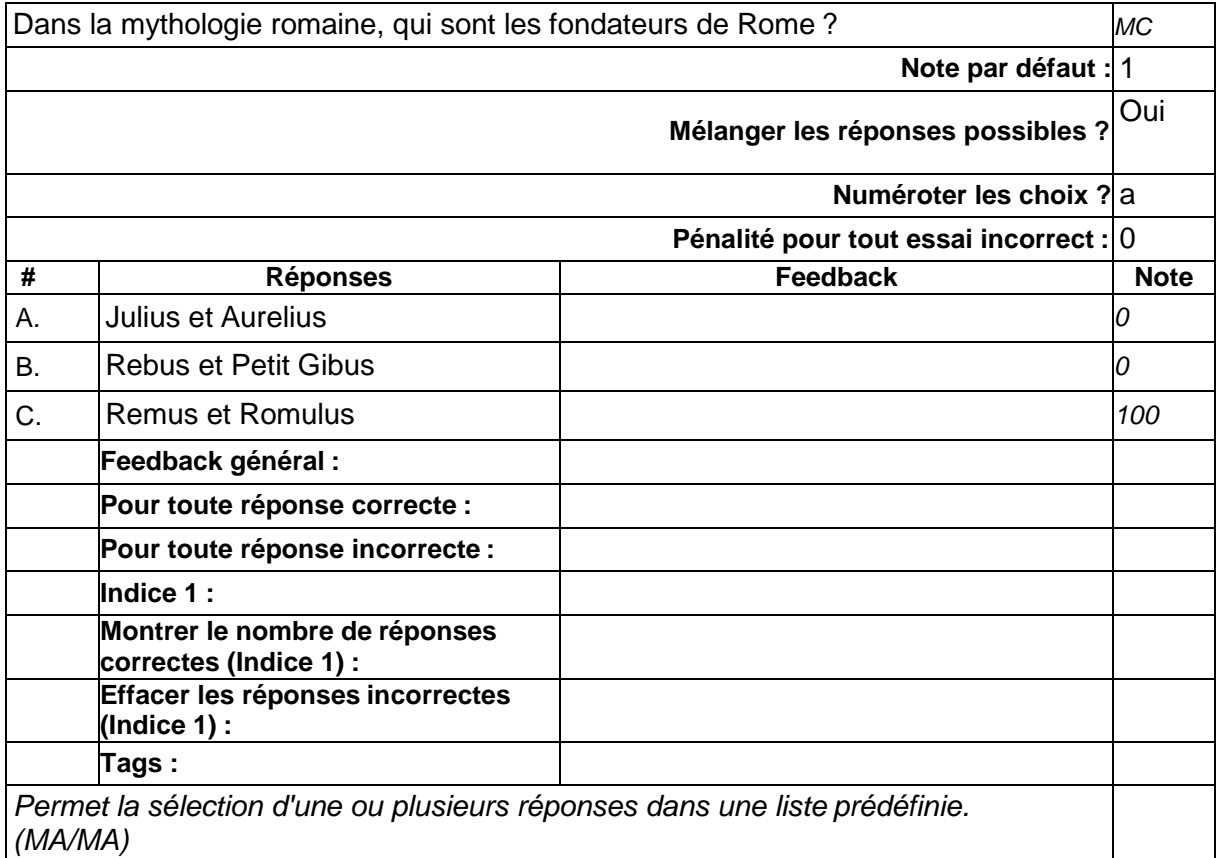

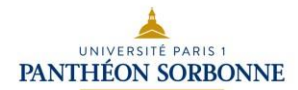

# <span id="page-4-0"></span>MA = Choix multiple = plusieurs réponses correctes

Points distribués parmi les différentes bonnes réponses. Si l'étudiant coche une partie des bonnes réponses, il obtiendra une partie du point.

#### Question\_01

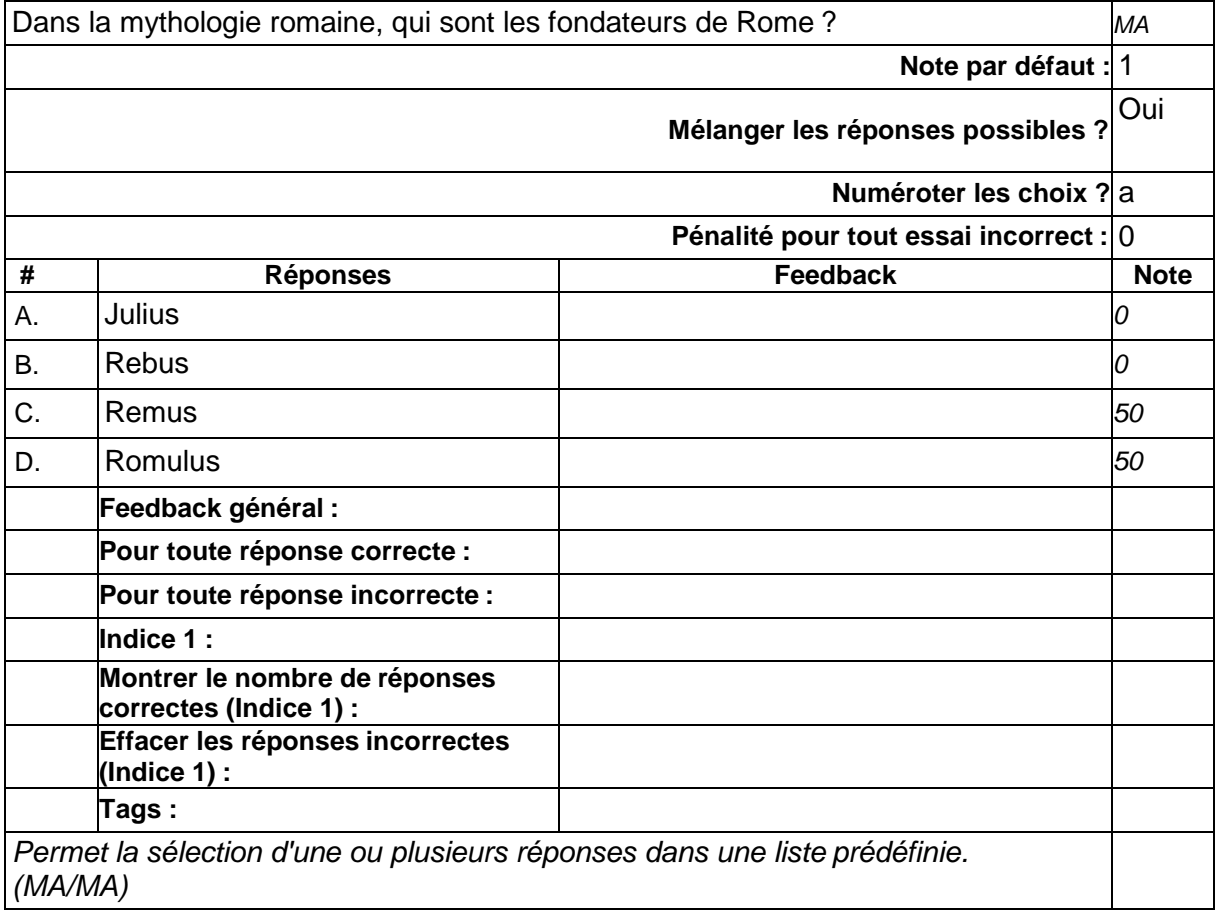

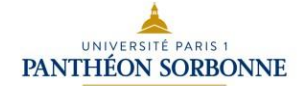

# <span id="page-5-0"></span>MS = Tout ou rien = plusieurs réponses correctes

L'étudiant doit sélectionner l'ensemble des bonnes réponses pour obtenir le point, s'il ne sélectionne qu'une partie, il obtient 0.

# Question\_01

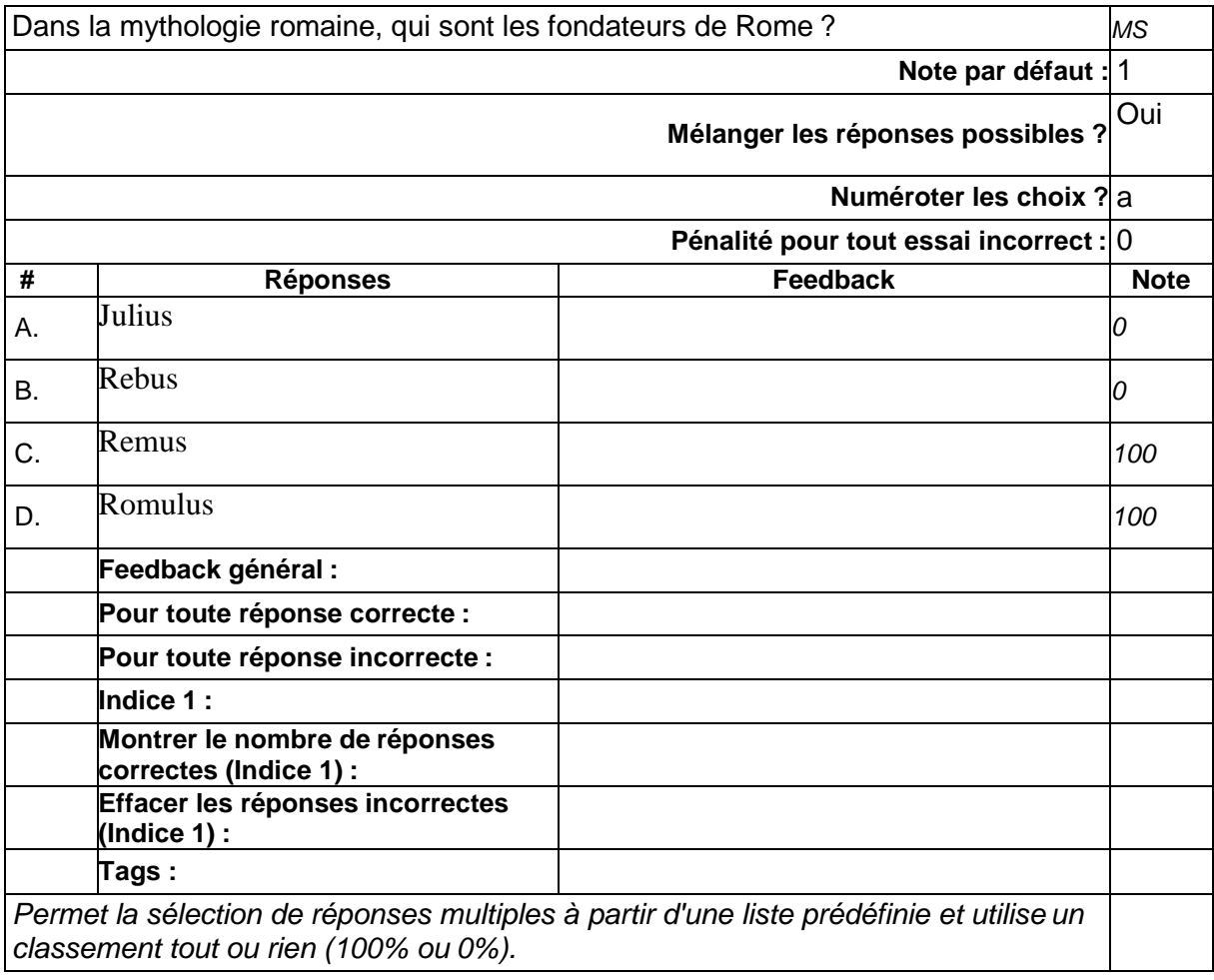

Les fichiers téléchargeables sont sur l'EPI : <https://cours.univ-paris1.fr/fixe/qcmpapier>